# AutoCAD Crack Free License Key Free Download [32|64bit]

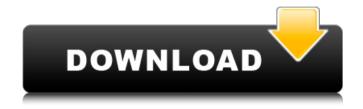

## **AutoCAD Registration Code Free Download X64**

In June 2015 Autodesk released AutoCAD LT, a small, lightweight version of AutoCAD. AutoCAD LT is available free of charge for students and educational institutions. Features Features of AutoCAD include: Sketching Drawing and wire-frame modeling Drafting Civil engineering Landscape design

**Architecture Manufacturing** Mechatronics Tracing and printing Batch rendering 2D CAD Solid modeling Rendering Import and export The software consists of several parts: Pre-installation tasks Post-installation tasks A typical installation takes about 2 hours, but it depends on your skills and experience. In general, a first-time installation takes about 1 hour and a subsequent installation takes 1 to 2 hours. For more information, see the installation section. Preinstallation tasks Download the newest version of AutoCAD from the Autodesk website. Check that your operating system (OS) supports AutoCAD. Follow the

installation instructions in your Autodesk documentation. Create a separate folder for your AutoCAD installation. Move the AutoCAD installation files from the Autodesk website to your AutoCAD installation folder. Install and configure Autodesk Add-ins. Post-installation tasks If you want to start using AutoCAD immediately, you can skip this step. If you want to prepare for future updates and upgrades, run the prepareAutoCAD.exe tool once. Right-click the Command Prompt and choose Run As Administrator. If you don't have Admin privileges, you can choose Change, and select the option Run As Different User. The

Windows version of the Autodesk software requires the installation of a package of Autodesk Addins. These add-ins are small programs that give you access to new features in AutoCAD. Some features are available from the outset; others require you to install a current version of the Autodesk software. If you don't have permission to install the Autodesk software, you must either purchase it or ask the computer's administrator to provide you with administrative rights. If you are using AutoC

AutoCAD Crack + Free Download 2022

AutoCAD Product Key mobile

products use mobile web browsers as the front-end application, rather than a native mobile application. Some 3rd party apps (made for Android, iOS, Windows Phone, Blackberry, etc.) can be used on Windows and Mac, but they don't utilize AutoCAD's native APIs and therefore cannot access its advanced features. Demos AutoCAD provides a Windowsbased demo environment for users to test the product. The demos run in the Windows 98 or later environment. This allows users to see and test some AutoCAD features without installing the full AutoCAD product. The user may test a

demo by starting the application on the desktop, the start menu, and the taskbar. Users can test the AutoCAD installation process, as well as some of the most common product features, such as the drawing window, the task bar, the menubar, the toolbar, and the ribbon. Users can run multiple products simultaneously. Recognition and awards In addition to winning a Scientific and Engineering award in the Autodesk's International Design Excellence Awards for its implementation of the first AutoCAD standard, version 2.0, AutoCAD has also received awards from the prestigious Graphic Arts Emmy Awards. The

award was given for the development of NewCap, a feature that allowed the display of raster or vector images in AutoCAD. AutoCAD received a Highly Commended award from the British Computer Society Awards for the 2001 "Best Computer Graphics Software -Mac", which marked the first time AutoCAD had been selected for such an award. AutoCAD has also won a number of awards from user magazines, including PC Computing Magazine's 100 Best, IDSA's Product of the Year, and from industry publications. It has also won a total of 66 MacUser awards. In 2008, it won Macworld's editor's choice

7 / 17

award. Since the announcement of the merger of Autodesk with its competitor TTRS in 2014, AutoCAD has been offered on iOS and Android devices. See also Comparison of CAD editors for 3D work List of 3D CAD software List of computer-aided design software List of computeraided design software for architecture List of database publishing software List of free and open-source CAD software List of geometric modeling software References External links Category:3D computer graphics software Category:1992 software Category ca3bfb1094

8 / 17

#### **AutoCAD Crack For PC**

Launch Autocad and after login, open the "Interactive session" menu. Click "Create a new interactive session". In the "Select interactive session options" list, click "Create" to create a new interactive session. You will be prompted with a message that "Autodesk Interactive Session (Version 1.10.01.01)" is installed. Click "OK" to continue the installation. Autocad will download and install the Autodesk Intergactive server 1.10.01.01 (64-bit). It may take some time. In Autocad, go to File > New > Project. The New

Project dialog will open. The first step is to name the project and to select the document template. Click "OK" to open the New Project dialog. The next step is to choose the project name. It is important to note that the prefix for the project name cannot be changed. In the Project Type dialog, select "Building and Maintenance" as project type. Click "OK" to open the new project. The next step is to choose the project location. In the Project Location dialog, click the "Browse" button, navigate to the folder of your choice and click the "OK" button to set the project location. The last step is to create a new drawing. In the

Project workspace, select "Create New Drawing" from the "File" menu. In the "Create New Drawing" dialog, enter a name for your new drawing. In the "Select drawing templates" list, select "Building and Maintenance" as drawing template. Click "OK" to open the "Create New Drawing" dialog. The next step is to choose the project settings. In the "Select drawing templates" list, select "Building and Maintenance" as drawing template. Click "OK" to open the "Project Settings" dialog. Choose "Project Setting 1". Click the "OK" button to save the settings. The next step is to open the drawing. Click "File" >

"Open".

#### What's New In AutoCAD?

Design-Centric: Continuous, multi-user collaboration: Use design-centric tools like modeling, BIM, presentation, sketching, and more. Easily share your designs with coworkers, customers, or partners in any context. (video: 1:25 min.) Collaborative Product Development: Use simulation, modeling, analysis, fabrication, and 3D printing to reduce the time from idea to prototype. Transform the way you design, develop, and share the next product. (video: 3:55 min.) Data

Integrity: Find potential problems with data and models during the design process. Process data before it gets to you. Validate on demand to make sure all parts and components are ready for manufacturing. (video: 1:15 min.) More flexible: New features include enhancements for basic design tasks, more intuitive workflows, new types of icons, customizable ribbon menus, improved "Live" navigation, and more. (video: 2:33 min.) More user-friendly: View and manage items in a flexible way. Now, add and remove items and levels without breaking your flow. Create favorites for quick access, and navigate with ease using

new gestures. (video: 2:55 min.) More details: With more than 500 new features and improvements, AutoCAD 2023 continues to deliver the powerful, flexible CAD platform you need. Visit cadguru.com to learn more. New AutoCAD features AutoCAD 2023 is designed to provide a streamlined experience for engineers. Here are some of the highlights. Streamlined user interface Easily create and navigate from multiple levels, and quickly add, move, and remove items, with these new features: Make and find: Click the "+" icon to quickly create or add an item to a drawing or to a collection, and drag and drop

items from one collection to another. Quick add: Insert an item by selecting the command in the ribbon menu. Alternatively, you can type the command and select the item. Markup tool: Draw on any part of a model, and then drag an item from the toolbar into the selected drawing area to add it to the drawing. Favorites: Add your favorite items to a collection, and quickly access them later. Navigation: With

### **System Requirements For AutoCAD:**

Minimum: OS: Windows Vista SP2 or Windows 7 SP1 Processor: Pentium-4 1.6 GHz or equivalent Memory: 1 GB RAM Hard disk: 10 GB available space Sound card: DirectX 9.0 compatible DirectX: Version 9.0 Input: Keyboard, Mouse Graphics: Nvidia GeForce 7600 GS or equivalent AMD X800 or equivalent Additional Notes: This Mod is intended for 1.4 version of the

# Related links:

https://rsmerchantservices.com/autocad-19-1-crack-updated/ https://atmecargo.com/wp-content/uploads/2022/07/AutoCAD-13.pdf https://maturesensual.sexy/wp-content/uploads/2022/07/elfbelo.pdf https://over-the-blues.com/advert/autocad-crack-keygen-for-lifetime-free-3264bit/

https://4w15.com/autocad-free-for-pc/

https://lefterovata-kashta.eu/wp-

content/uploads/2022/07/AutoCAD Crack Free Download WinMac.pdf

https://togetherwearegrand.com/autocad-crack-free-2022-new/

https://silkfromvietnam.com/autocad-2023-24-2-free-download/

https://iwasacrookedlawyer.com/uncategorized/autocad/

https://kireeste.com/autocad-crack-free-for-windows-updated/

https://marketstory360.com/news/72290/autocad-20-0-crack-serial-

key-2022-new/

http://www.strelkabrno.cz/advert/autocad-crack-activation-code-download/

https://bustedrudder.com/advert/autocad-23-0-crack-with-full-

kevgen-2022-latest/

https://mystery-home-shop.com/wp-

content/uploads/2022/07/AutoCAD-47.pdf

http://kathebeaver.com/?p=5934

http://kievcasting.actor/wp-content/uploads/2022/07/albiros.pdf

http://findmallorca.com/autocad-2018-22-0-crack-with-license-key/

https://ayoolahraga.id/wp-content/uploads/2022/07/gubfer.pdf

https://firstlady-realestate.com/2022/07/24/autocad-2019-23-0-crack-

latest-2022/

https://sushira.by/autocad-21-0-crack-with-license-key-free-updated-2022/